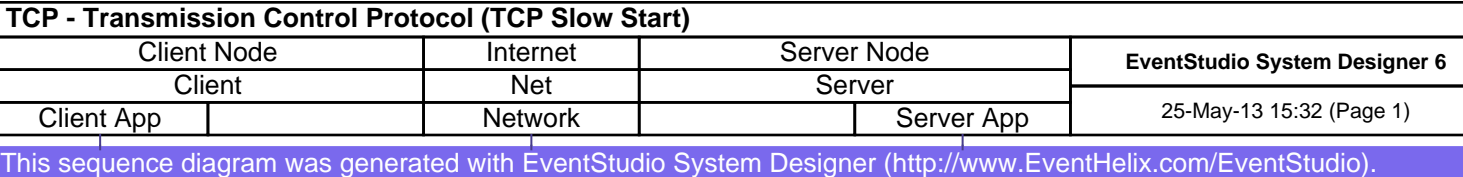

TCP is an end to end protocol which operates over the heterogeneous Internet. TCP has no advance knowledge of the network characteristics, thus it has to adjust its behavior according to the current state of the network. TCP has built in support for congestion control. Congestion control ensures that TCP does not pump data at a rate higher than what the network can handle.

In this sequence diagram we will analyse "Slow start", an important part of the congestion control mechanisms built right into TCP. As the name suggests, "Slow Start" starts slowly, increasing its window size as it gains confidence about the networks throughput.

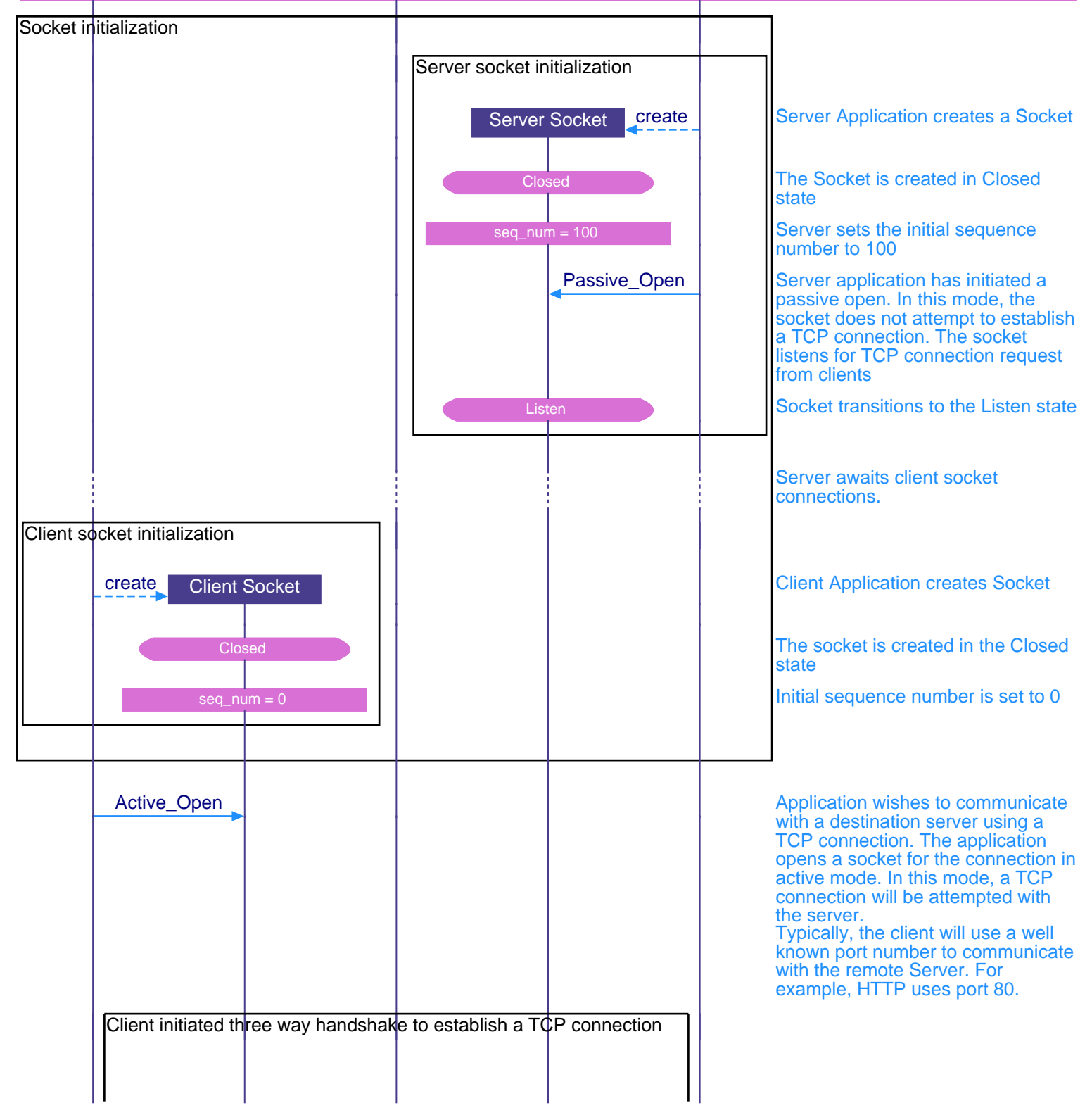

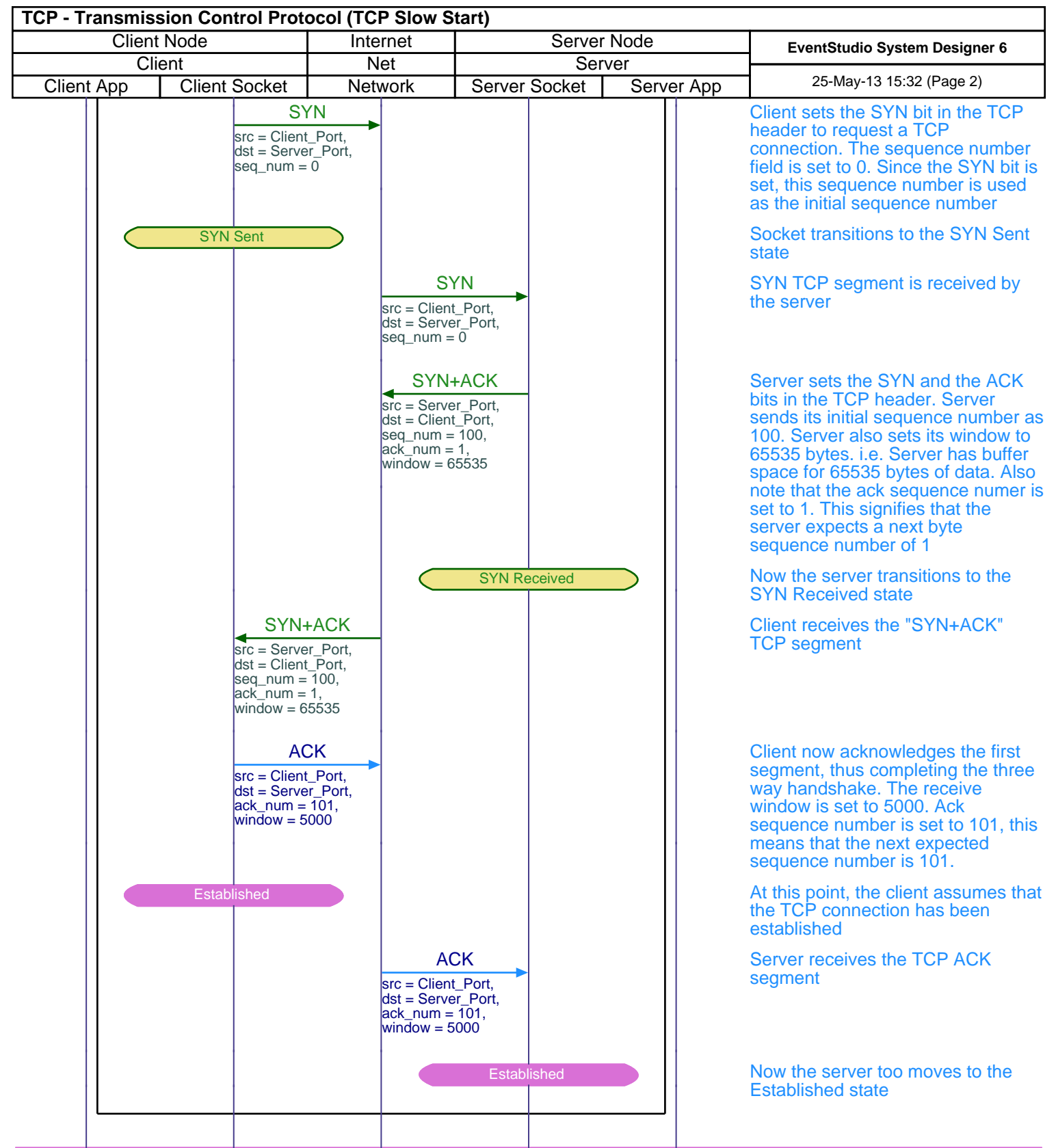

A TCP connection starts in the "Slow Start" state. In this state, TCP adjusts its transmission rate based on the rate at which the acknowledgements are received from the other end.

TCP Slow start is implemented using two variables, viz cwnd (Congestion Window)and ssthresh (Slow Start Threshold). cwnd is a self imposed transmit window restriction at the sender end. cwnd will increase as TCP gains more confidence on the network's ability to handle traffic. ssthresh is the threshold for determining the point at which TCP exits slow start. If cwnd increases beyond ssthresh, the TCP session in that direction is considered to be out of slow start phase

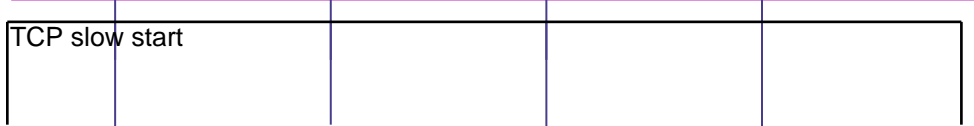

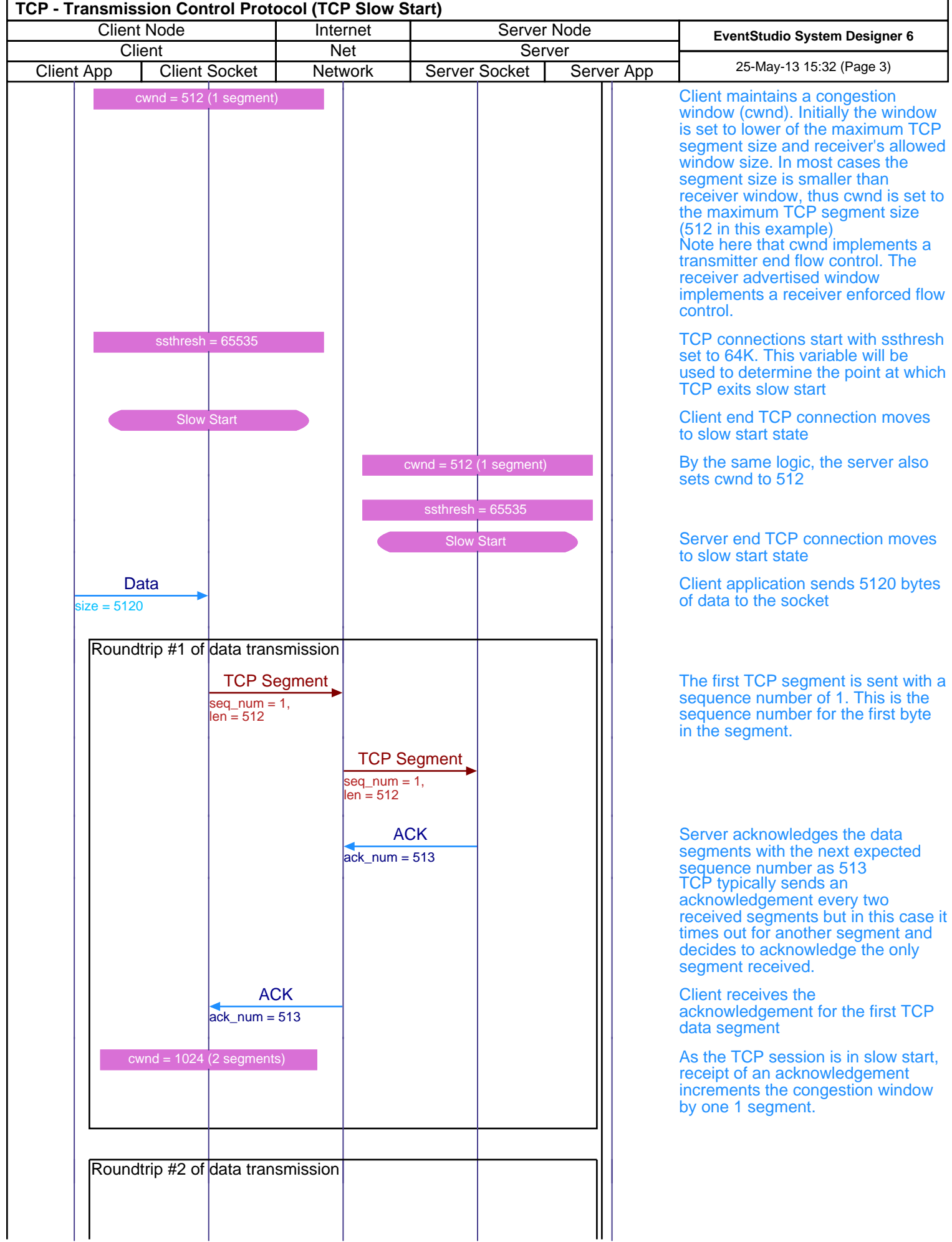

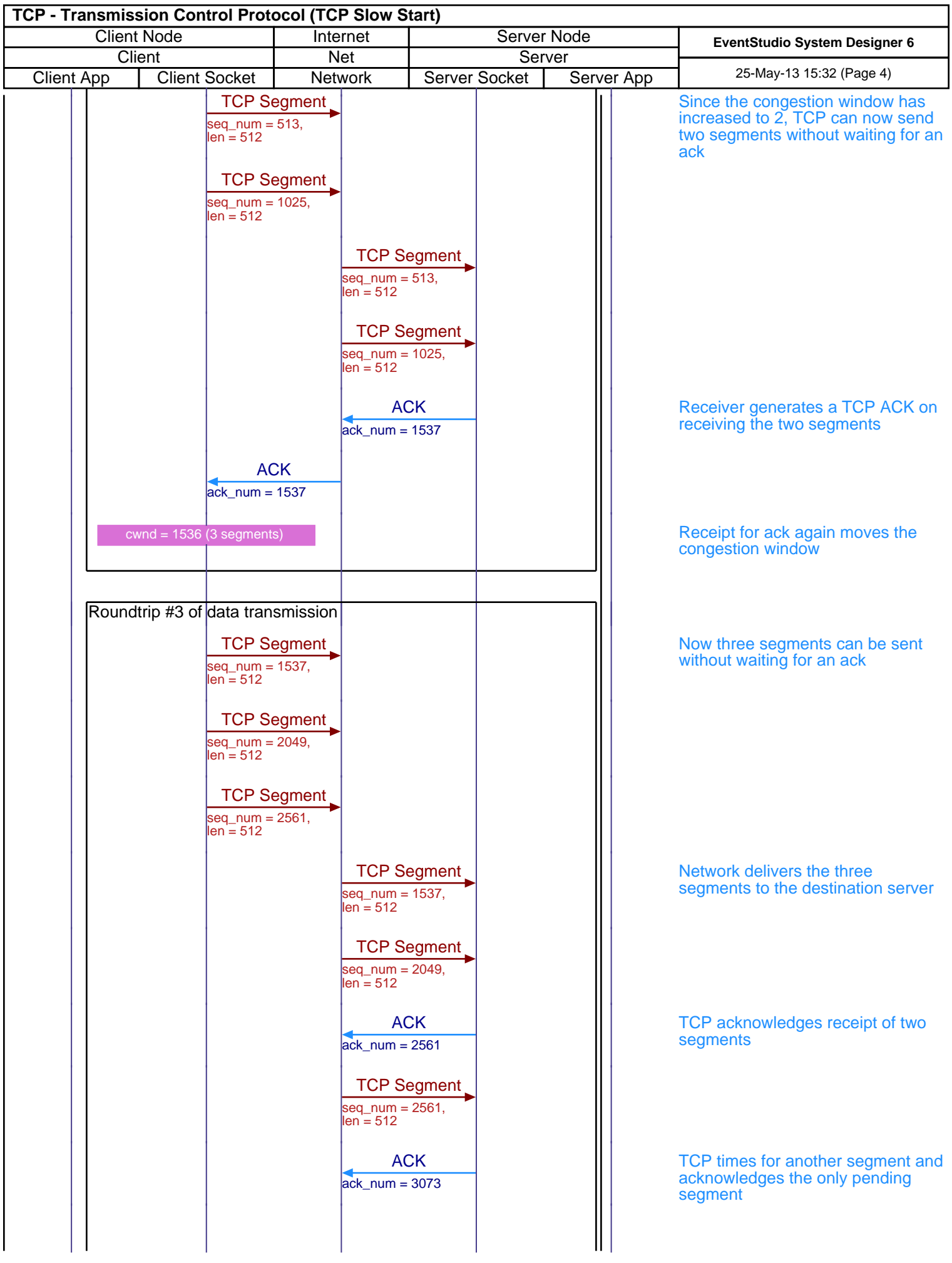

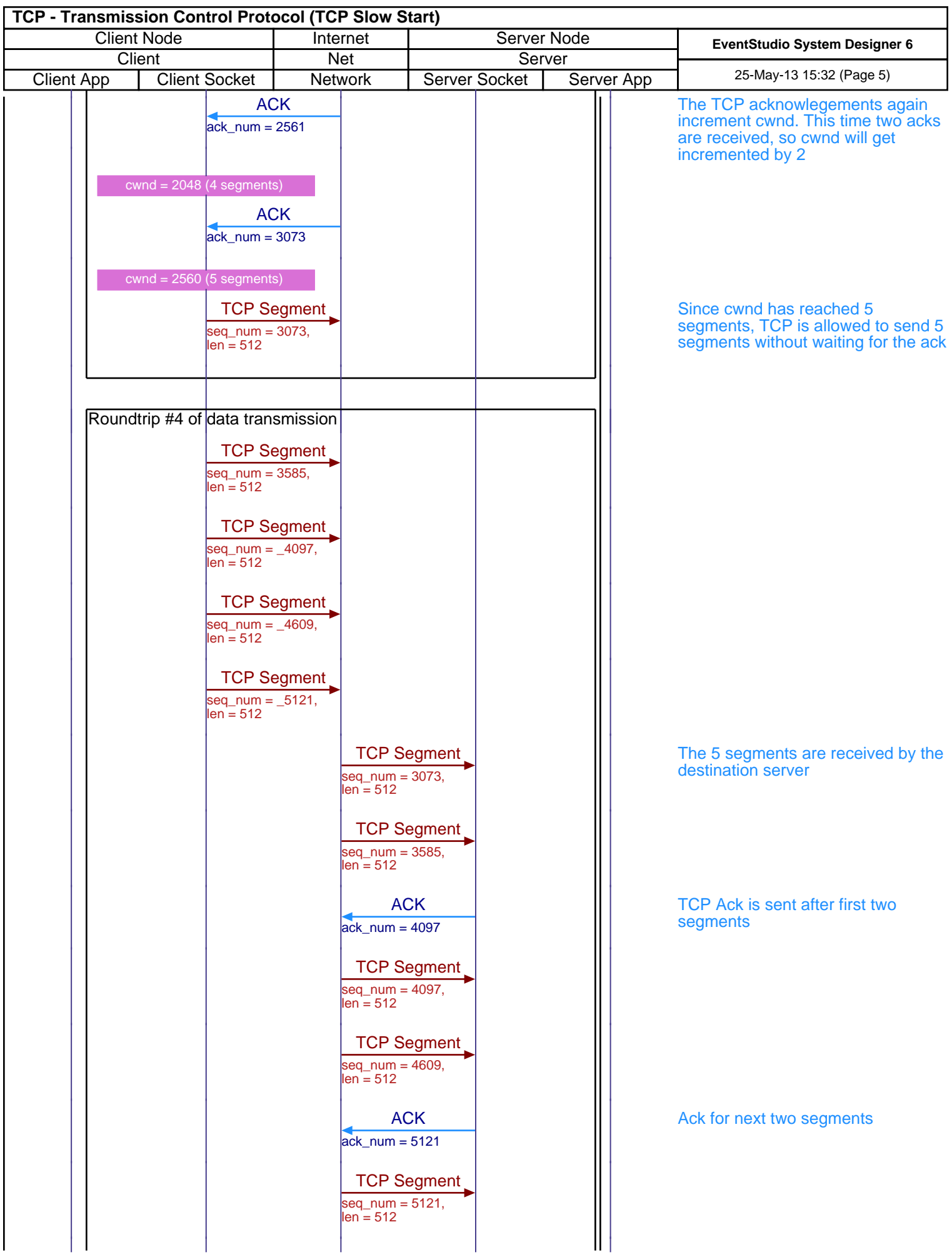

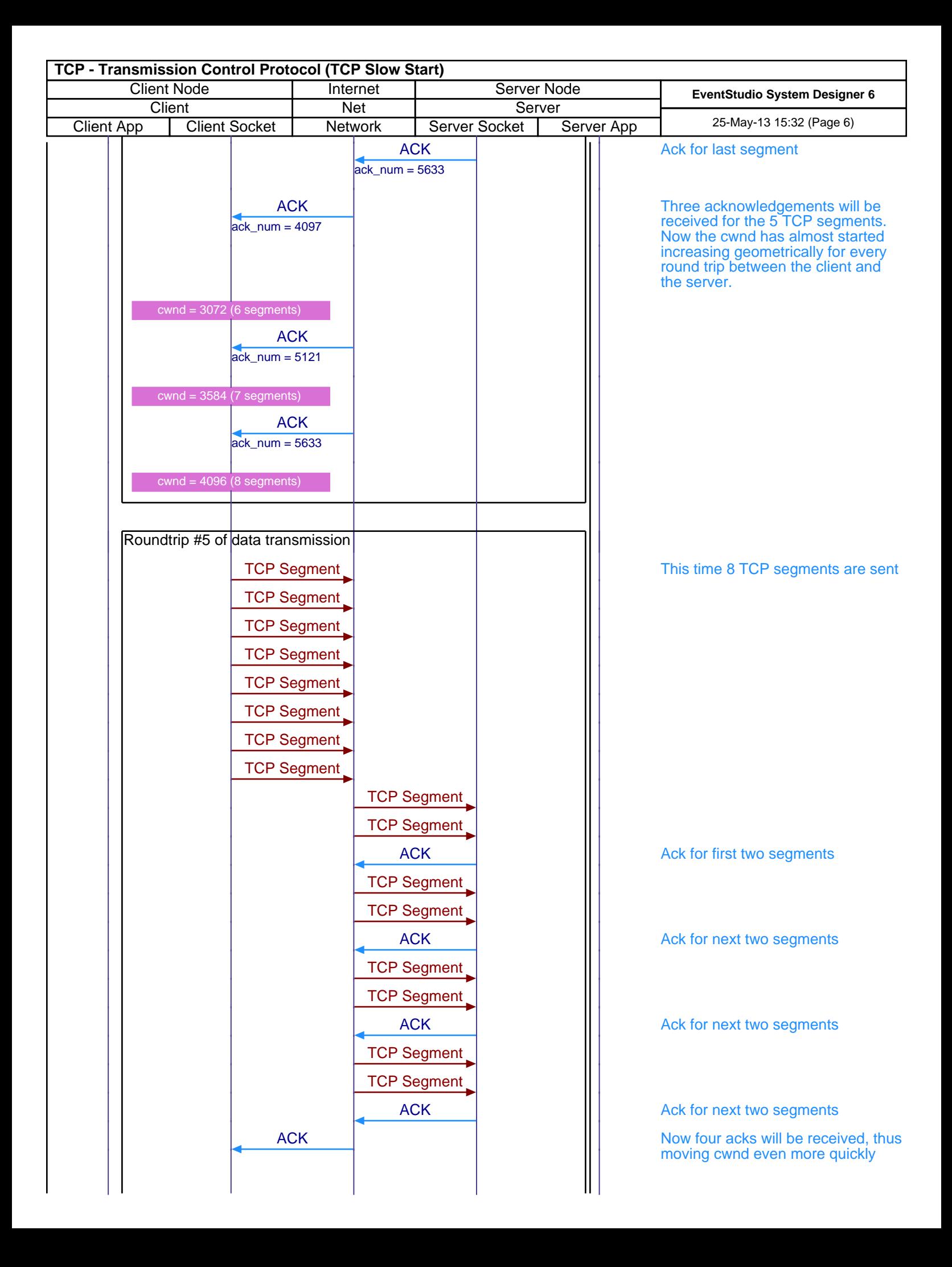

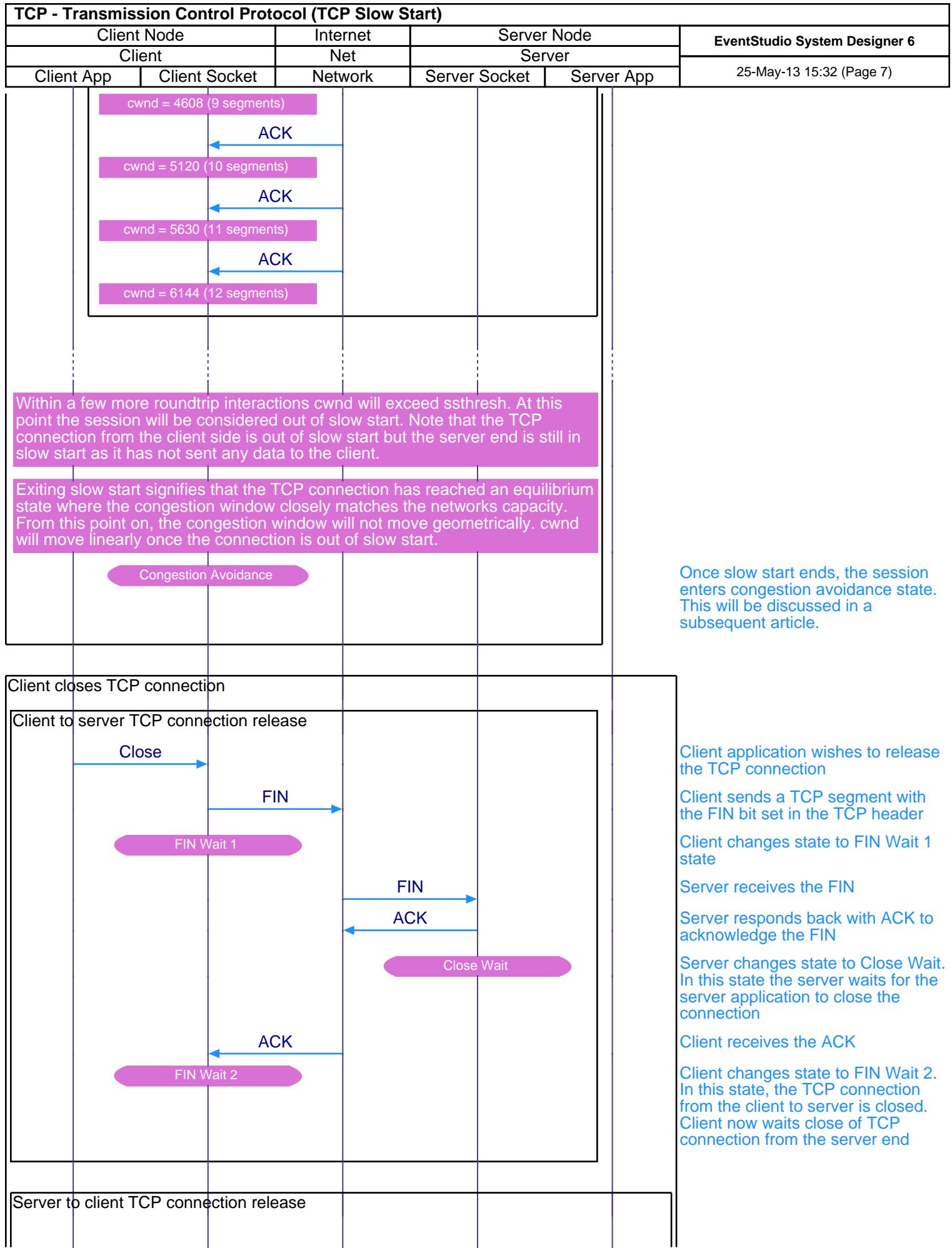

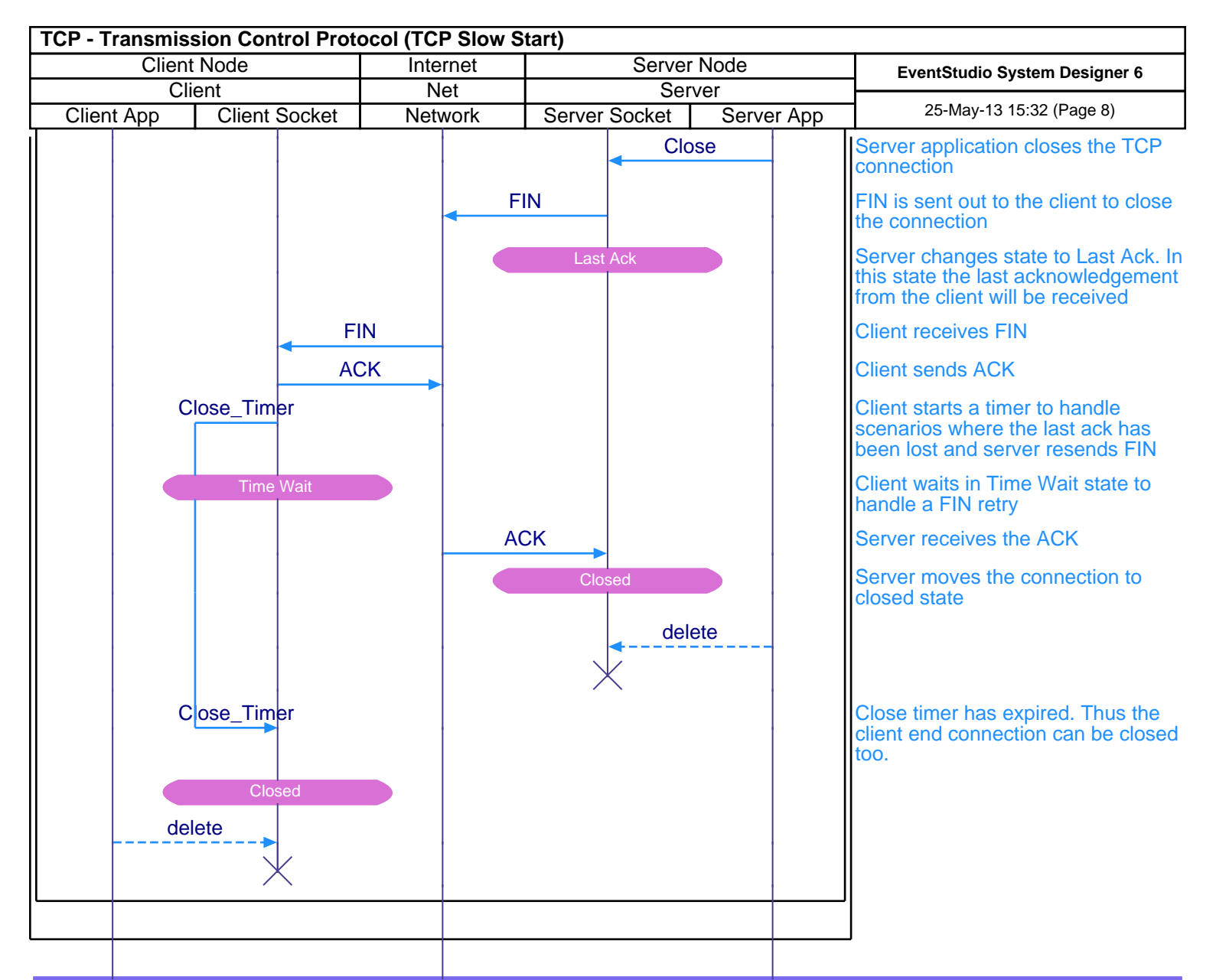

This sequence diagram was generated with EventStudio System Designer (http://www.EventHelix.com/EventStudio).